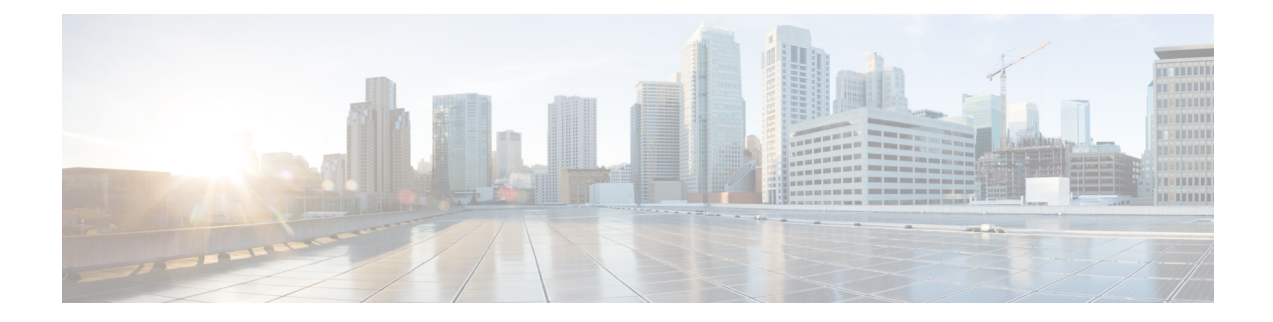

## **Post-Installation Tasks**

• Post [Installation](#page-0-0) of VTS, on page 1

## <span id="page-0-0"></span>**Post Installation of VTS**

See the *Getting Started with Cisco Virtual Topology System* chapter in the *Cisco VTS User Guide* for details about the tasks that you need to perform after you install Cisco VTS.

 $\mathbf I$